# **H5edit with Backup Virtual File Driver Atomicity Performance Study**

**Albert Cheng**

**2014-11-14**

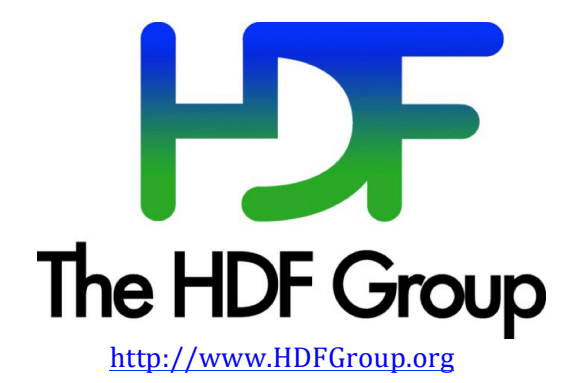

# **1. Introduction**

This is a study of the performance times of the H5edit tool with Backup Virtual File Drive (VFD) using different levels of the atomicity options on data files of different sizes.

The  $H5$ edit<sup>1</sup> tool is an HDF5 file editor. It supports commands to modify the contents of an existing HDF5 file. It enables HDF5 users to modify an HDF5 file without resorting to technical programming. Its intent is for small-scale modification of the file. Current version can modify the attributes of HDF5 objects such as datasets and groups.

## **1.1. The need of atomicity**

It is important to users' production data files that the H5edit will execute the commands in an atomic manner, that is, it is either all success or no changes if there is any error. Otherwise, the HDF5 data file can be partially changed, which is not necessary desirable for all cases. Worse yet, if the H5edit fails in the middle of a command, the HDF5 file may be left in an unstable state, resulting in a total loss of access to the remaining information in the file. This is not an acceptable behavior for production files.

The H5edit tool creates and maintains a backup copy of the original data file being edited by the tool. The Atomicity option (--atomic) controls the manner the backup copy is managed. In case of user commands errors or system failures, the data file can be recovered from the backup copy by replacing the data file with the backup copy.

When the tool starts, after it has opened the data file successfully, it will make a backup copy of the data file before applying the input commands. If the tool encounters any error, the user may recover the data file from the backup copy.

## **1.2. Levels of atomicity**

The H5edit tool provides three levels of atomicity: *no*, *yes*, and *inc*. The *no* level (--atomic==no) means no backup file is provided at all. This means the user does not care if the data file is partly changed or in an unstable state. He may already have a backup copy of the data file or he does not mind losing the data in the file.

The *yes* level (--atomic==yes) is the default setting for the H5edit tool and it means the tool makes a backup copy of the data file when it first opens it for editing. If the tool completes the editing session without any failure, it will remove the back up file after closing the data file. If the tool fails or is aborted, though the data file could be in an unstable state, the user may use the backup file to recover the data file.

The third level, *inc*, (--atomicity==inc) provides a finer level of backup support. One may see that the *yes* level of atomicity is an all-or-nothing backup support. A user may have completed many H5edit commands but has a minor typo mistake. It is annoying that he would have to redo all the editing commands. The *inc* (incremental) level instructs the H5edit tool to back up the data file after every successful edit command. This allows the above user to fix only the failed command and continues to complete the editing session.

<sup>&</sup>lt;u> 1989 - Johann Stein, marwolaethau a bh</u> <sup>1</sup> H5edit User Guide, v1.2.0

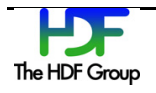

## **1.3. Performance concerns**

Since the *yes* and *inc* levels of atomicity involve the creation and update of the backup file, they incur extra I/O operations. File I/O operations are expensive comparing to computing. A previous performance study report<sup>2</sup> of the v1.2.0 of H5edit showed that it takes extra execution time to run the *yes* and *inc* atomicity levels to support the backup file for restoration. It takes even more time to support the *inc* level. The extra time to support the *inc* level over *yes* level is proportional to the number of H5edit commands. The previous results are listed under section 3.1 Results of Previous Version (v1.2.0) below.

To address the performance issue, a Backup VFD is proposed and implemented for the H5edit tool and is released as  $v1.3.0$ . A performance study on the  $v1.3.0$  and the results are shown in this report.

<sup>&</sup>lt;u> 1989 - Johann Stein, marwolaethau a bh</u> <sup>2</sup> H5edit Atomicity Performance Study, v1.2.0

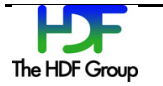

# **2. Performance Tests Setup**

#### **2.1. Time Measurement**

The performance test is conducting by running h5edit on data file with different settings of atomicity to measure the impact of maintaining the backup file. The Unix Shell *time* command is used to measure the execution time of the h5edit session. Though the *time* command provides only 2 decimal points of execution time in seconds, it is sufficient for the purpose of this performance measurement as the differences of performance are expected to be substantial among the three atomicity levels.

## **2.2. Test data file of different sizes**

Nine data files of different sizes are selected from files we have collected from NASA data center. They are chosen because each file has a size approximately double of the previous one. Below is a list of their file sizes:

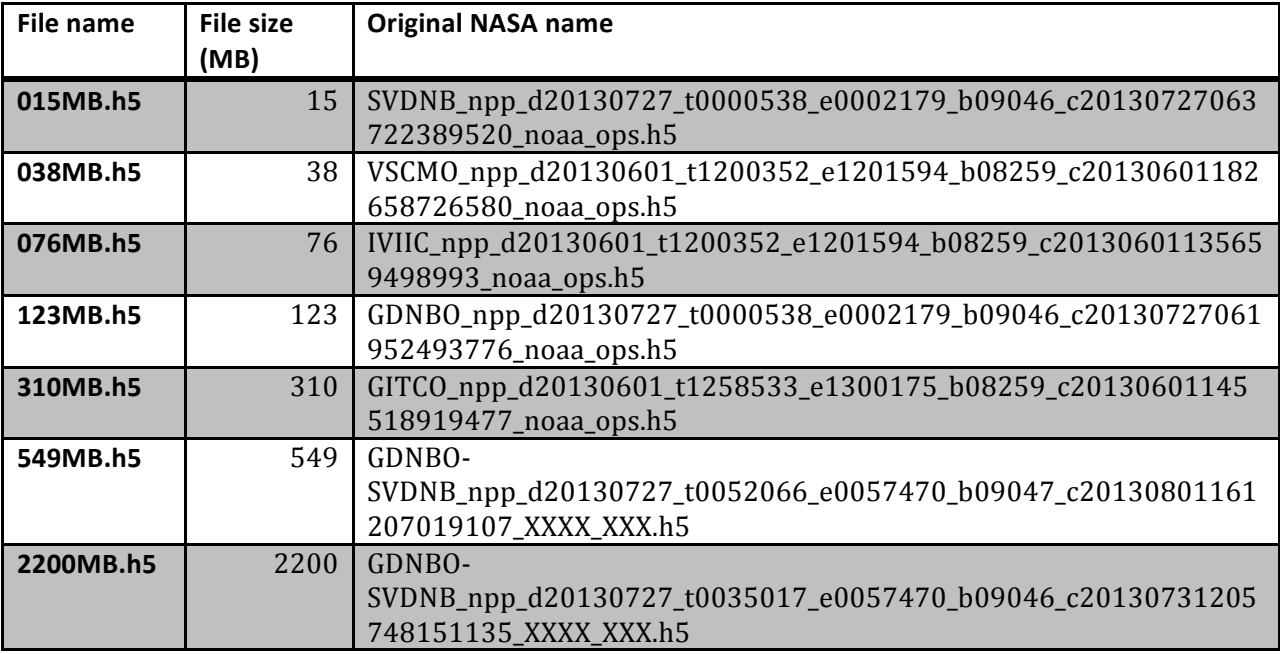

## **2.3. H5edit Commands applied**

Each data file is copied from the common repository to the local working directory. This ensures the same version of the data files is used. This is repeated with all three atomicity levels. The following is the Shell script used to run the performance tests and to collect the results posted by the *time* command.

```
for dfile in 015MB.h5 038MB.h5 123MB.h5 2200MB.h5 310MB.h5 549MB.h5; do
   for x in yes no inc; do
       cp data/$dfile $dfile
       rm -f "."$dfile".bck"
```
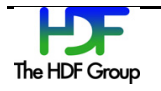

```
time ./h5edit --atomic $x --command-file t comm file1 $dfile
    done
    rm -f $dfile
done
```
The command file t\_comm\_file1 contains the following nine H5edit commands. The reason that CREATE commands are used, is to make the HDF5 library more likely to read through all existing metadata, thus going through the whole file.

```
CREATE /newattrI32BE {H5T_STD_I32BE (1, 2, 3) DATA {11, 12, 21, 22, 31,32}};
CREATE /newattrF64LE \{H5T IEEE F64LE (2, 2, 2) DATA \{0.1E1, 0.2E1, -1.1e2, -1.1e2\}1.2e2, 2.1E-3, 2.2E-3, -3.1E-3, -3.2E-2}};
CREATE /newattr1 {H5T_STD_I32BE (1, 2, 3) DATA {11, 12, 21, 22, 31,32}};
CREATE /newattr2 {H5T_STD_I32BE (1, 2, 3) DATA {11, 12, 21, 22, 31,32}};
CREATE /newattr3 {H5T_STD_I32BE (1, 2, 3) DATA {11, 12, 21, 22, 31,32}};
CREATE /newattr4 {H5T_STD_I32BE (1, 2, 3) DATA {11, 12, 21, 22, 31,32}};
CREATE /newattr5 \{H5T\ STD 132BE (1, 2, 3) DATA \{11, 12, 21, 22, 31, 32\}\};
CREATE /newattr6 {H5T_STD_I32BE (1, 2, 3) DATA {11, 12, 21, 22, 31,32}};
CREATE /newattr7 {H5T_STD_I32BE (1, 2, 3) DATA {11, 12, 21, 22, 31,32}};
```
#### **2.4. Platforms measured**

The test is conduced in three different platforms, namely Linux 32bit, Linux 64bit and Mac OS X systems. These three platforms are chosen because the NASA users commonly use them.

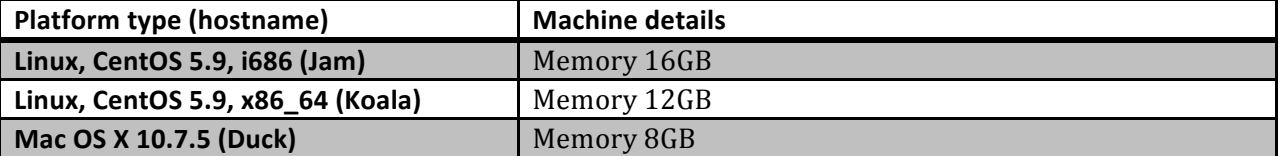

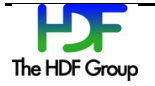

## **3. Results and Analysis**

I recall the results of the previous version and compare them with the new results of the current version with Backup VFD.

## **3.1. Results of Previous Version (v1.2.0)**

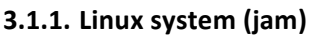

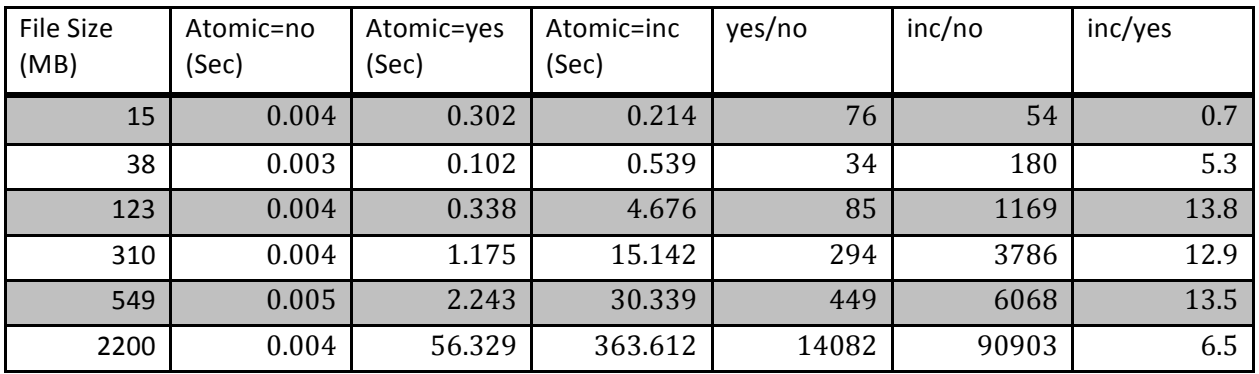

#### **3.1.2. Linux64 system (Koala)**

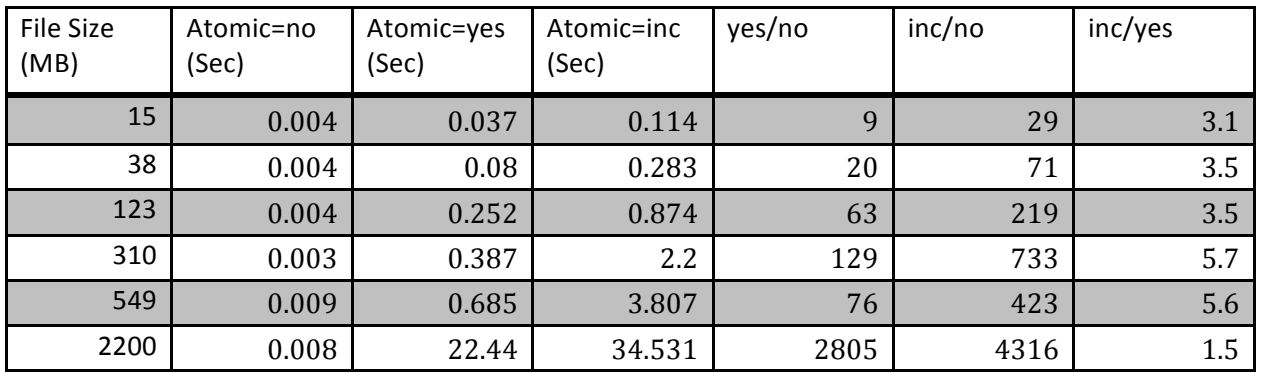

#### **3.1.3. Mac OS X 10.7 system (Duck)**

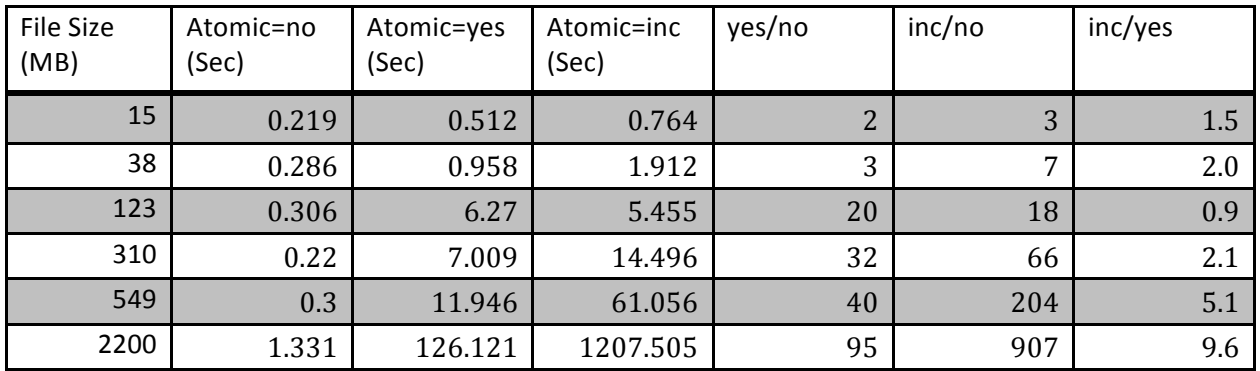

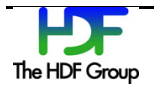

#### **3.1.4. Previous Conclusion**

It takes more execution times to support the backup file for restoration and the *inc* level takes even more time than the *yes* level. The impact depends on the file sizes and platforms. For smaller file size, the operating system's memory management can mask the disk I/O speed and lessen the increase in execution time. In Linux systems where it employs more aggressive memory management, it can mask the disk I/O of larger files if there is enough memory to keep the files in core.

## **3.2. Results of Current Version with Backup VFD**

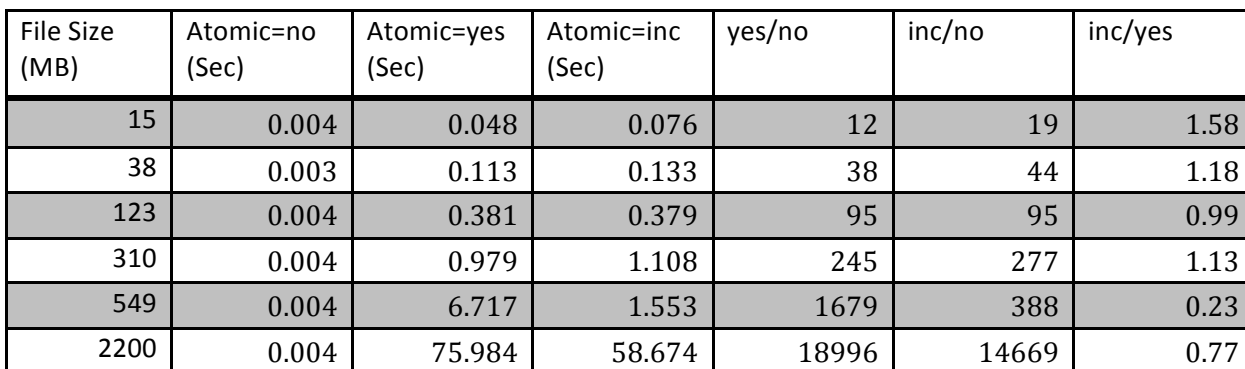

#### **3.2.1. Linux system (jam)**

#### **3.2.2. Linux64 system (Koala)**

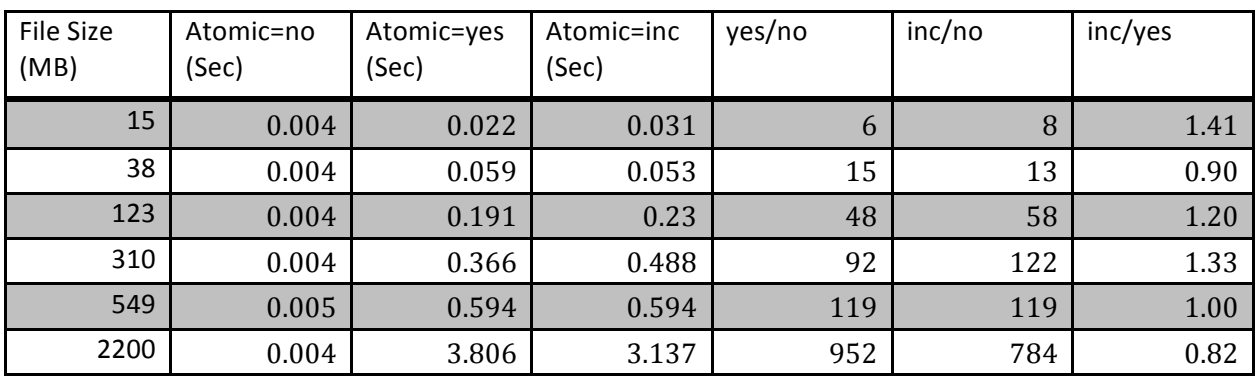

#### **3.2.3. Mac OS X 10.7 system (Duck)**

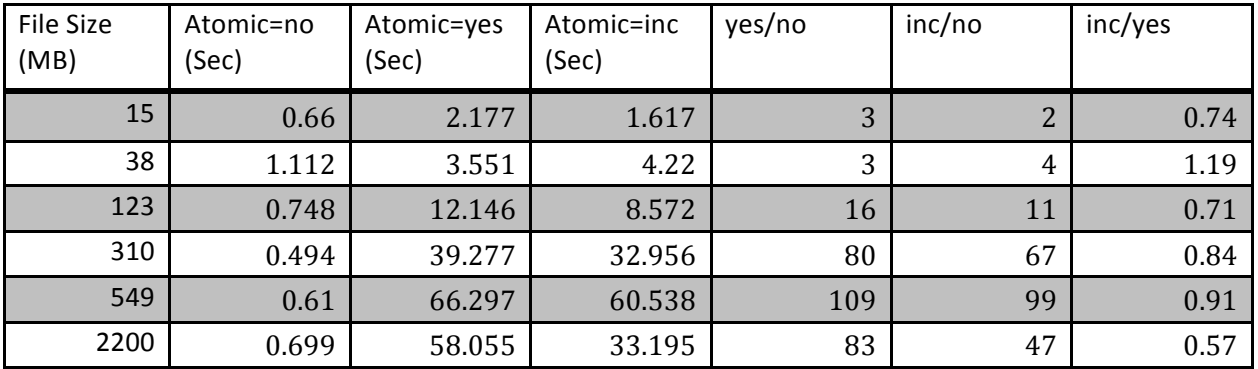

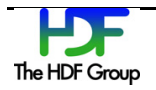

#### **3.2.4. Comparison**

It takes more execution times to support the backup file for restoration. With the Backup VFD, the *inc* level takes no more than 58% amount of time than those of the *yes* level. In many cases, it takes less than 10% more. There are a few cases where the *inc* level takes less time than the *yes* level. That does not make sense since the *in* level does more I/O than the *yes* level. I would consider them to be "noise" since the measurements are performed in systems when there are other users and activities.

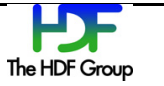

## **4. Conclusion**

The results support that the Backup VFD (Virtual File Driver) does optimize disk I/O operations to reduce the impact of the *inc* atomicity level. It helps the performance of the H5edit tool, especially when working with large size files.

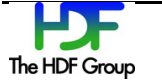